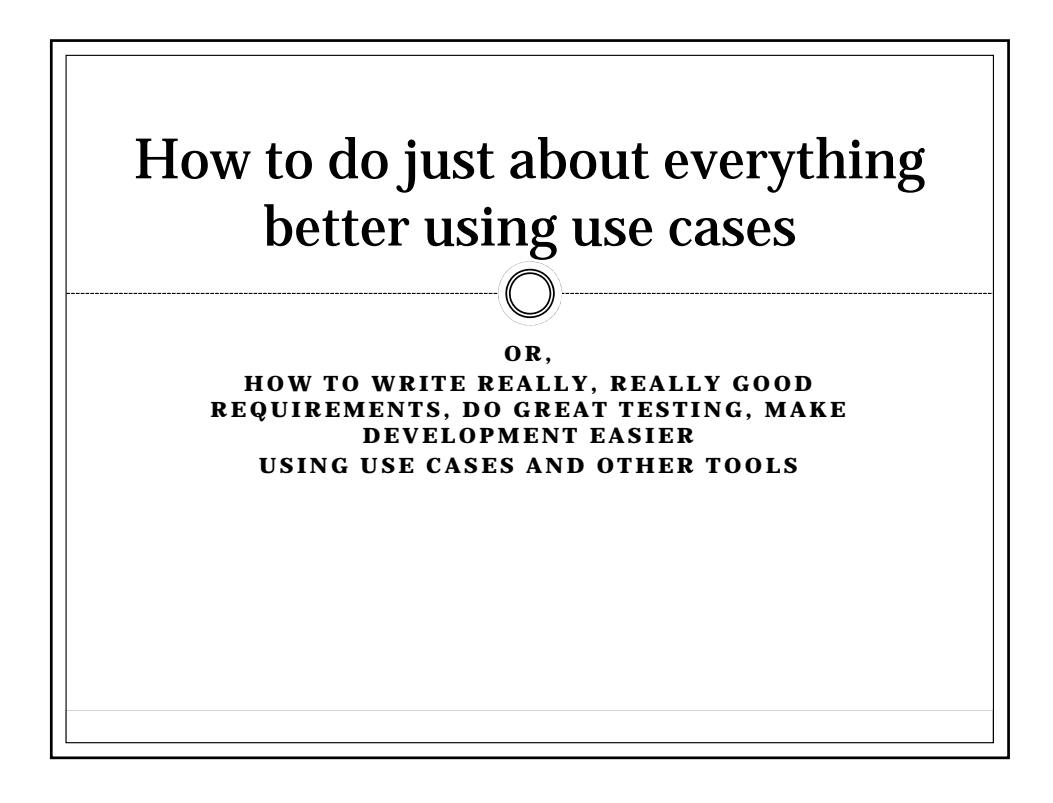

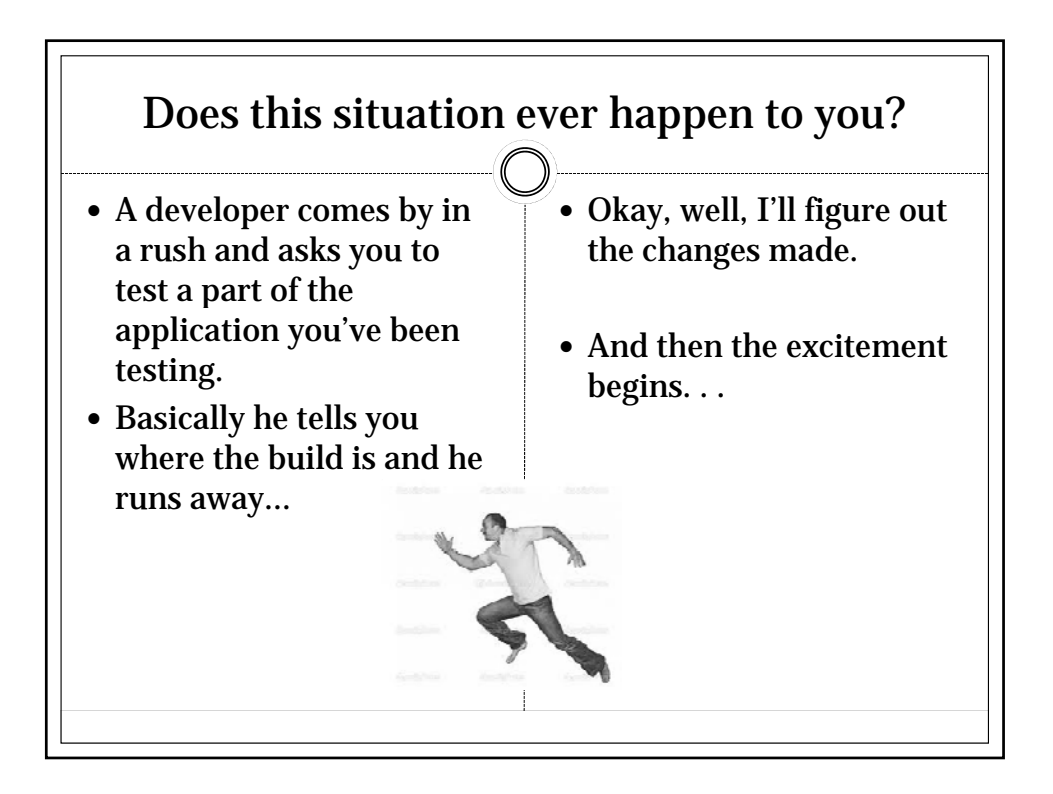

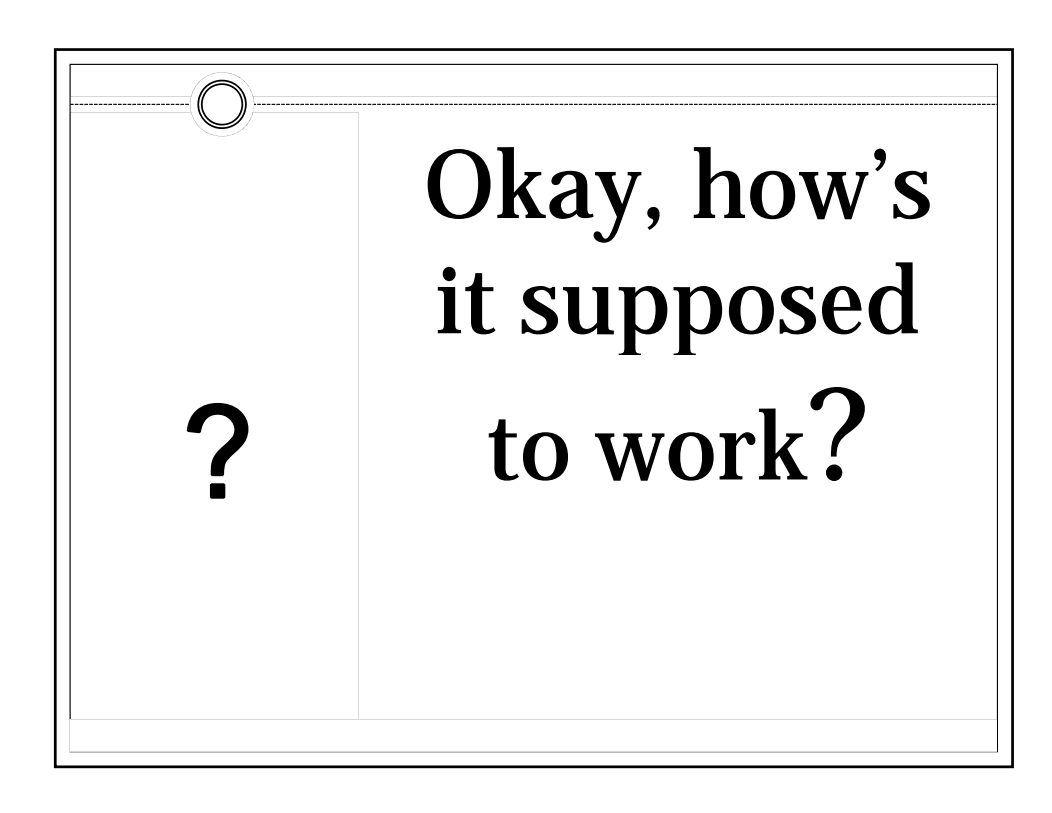

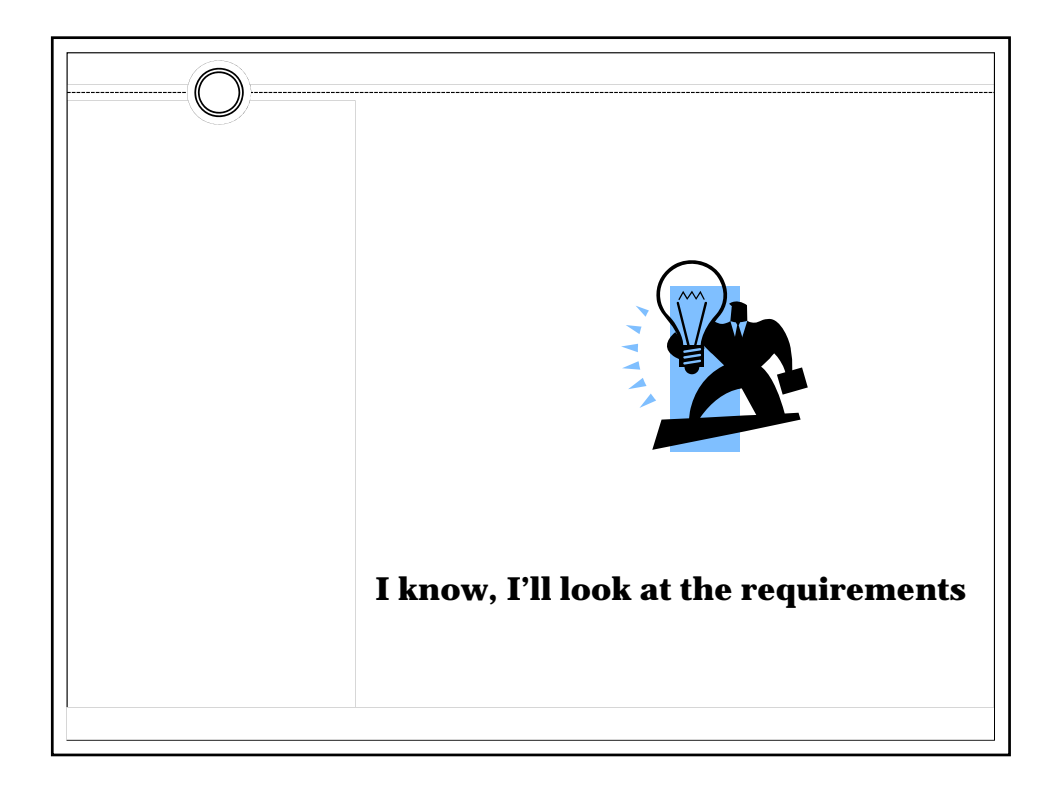

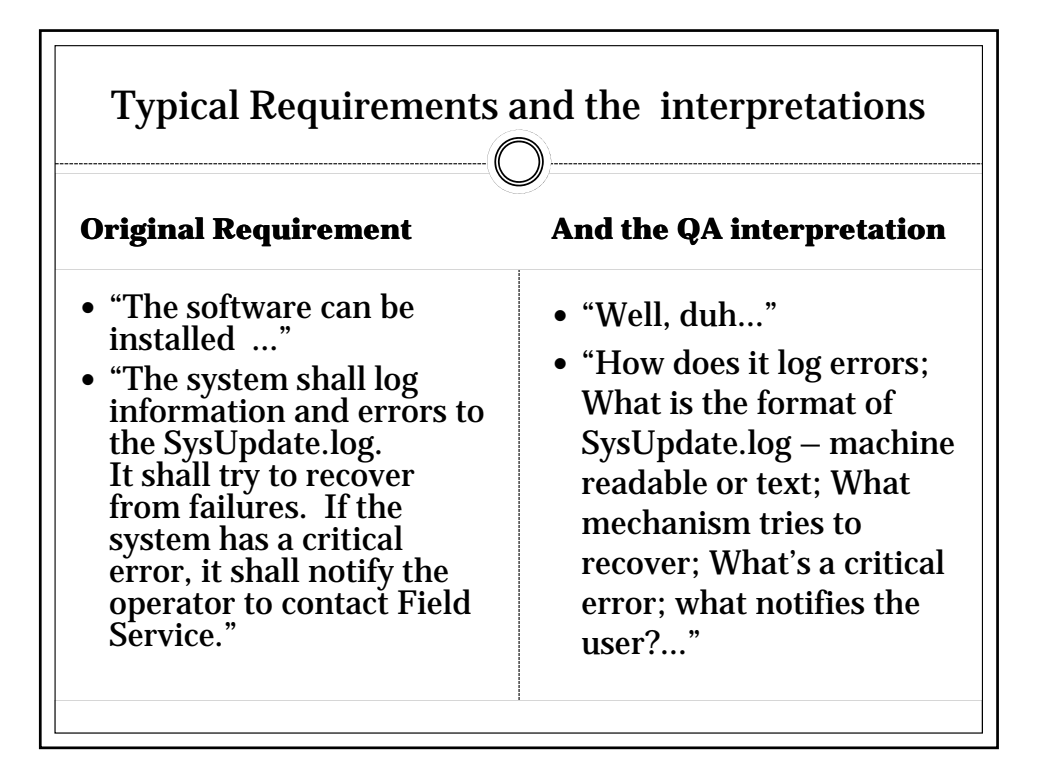

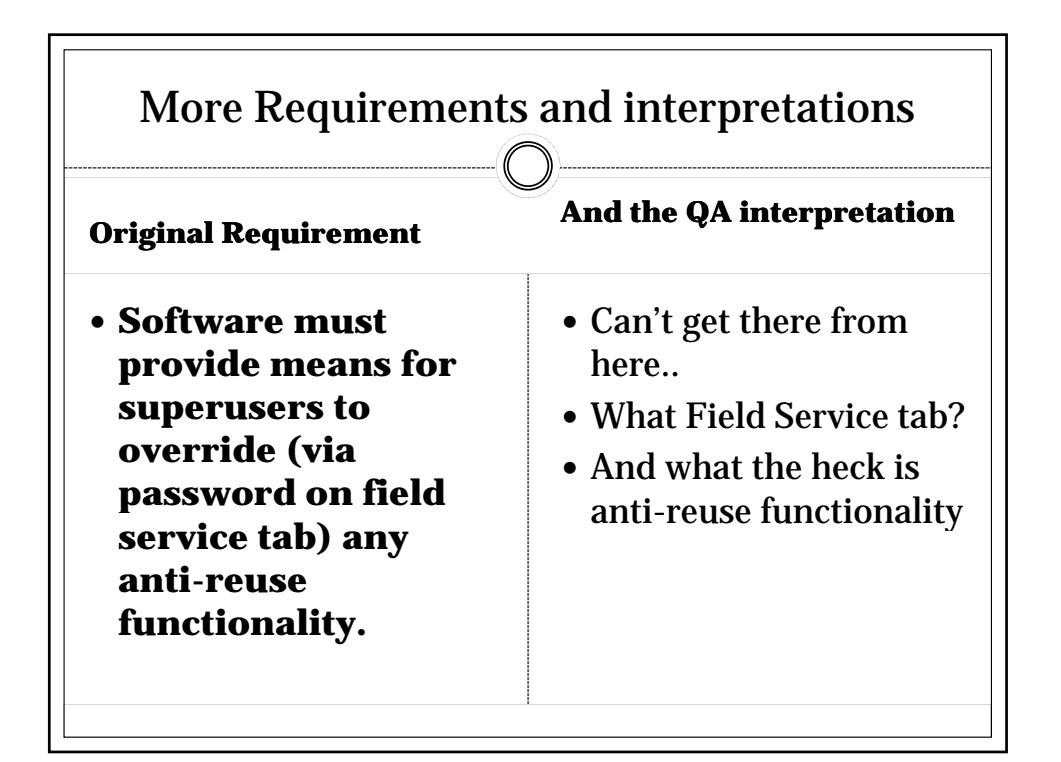

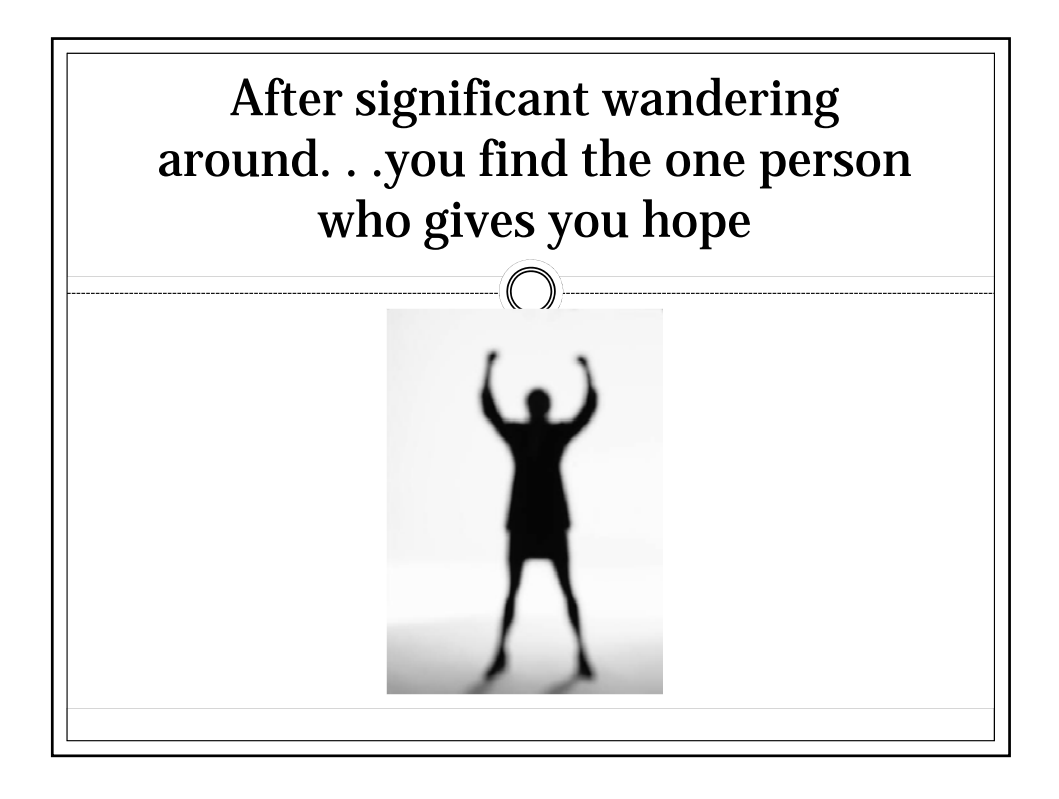

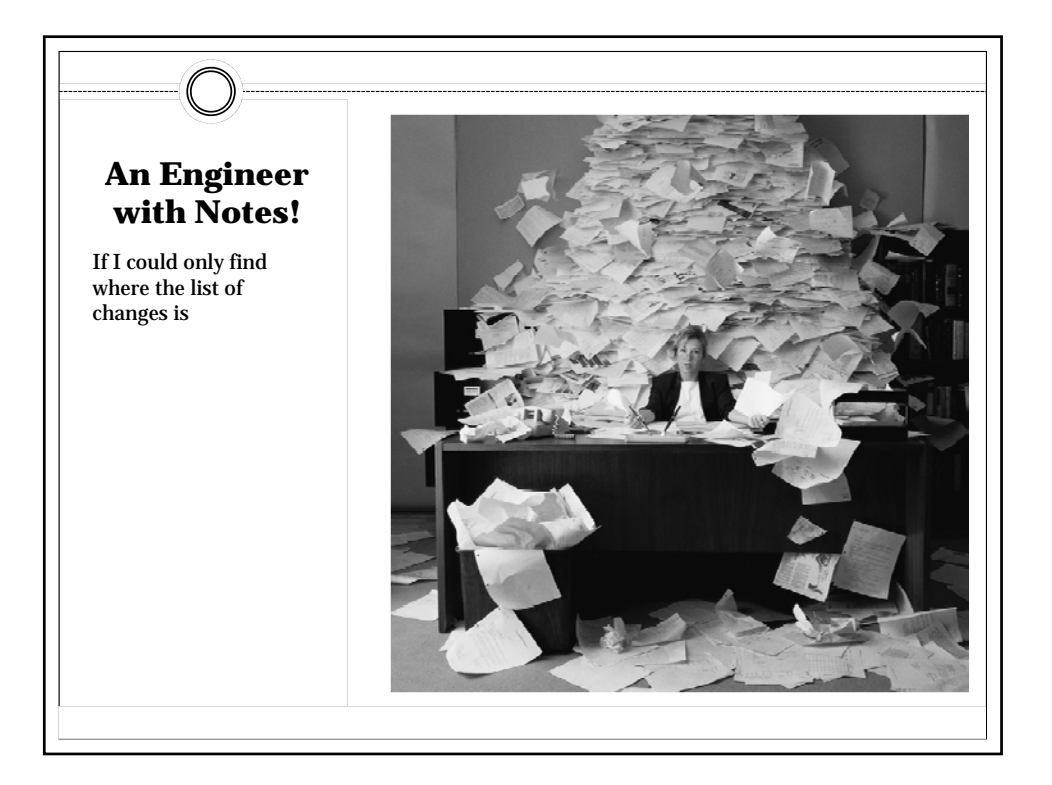

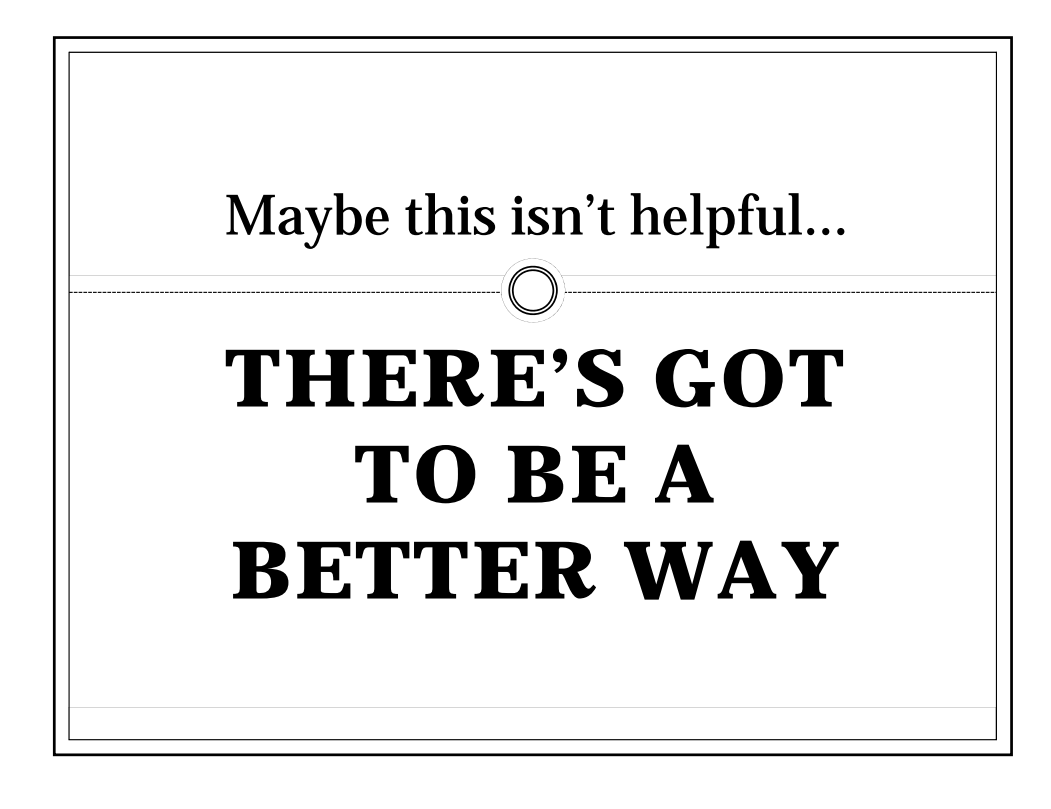

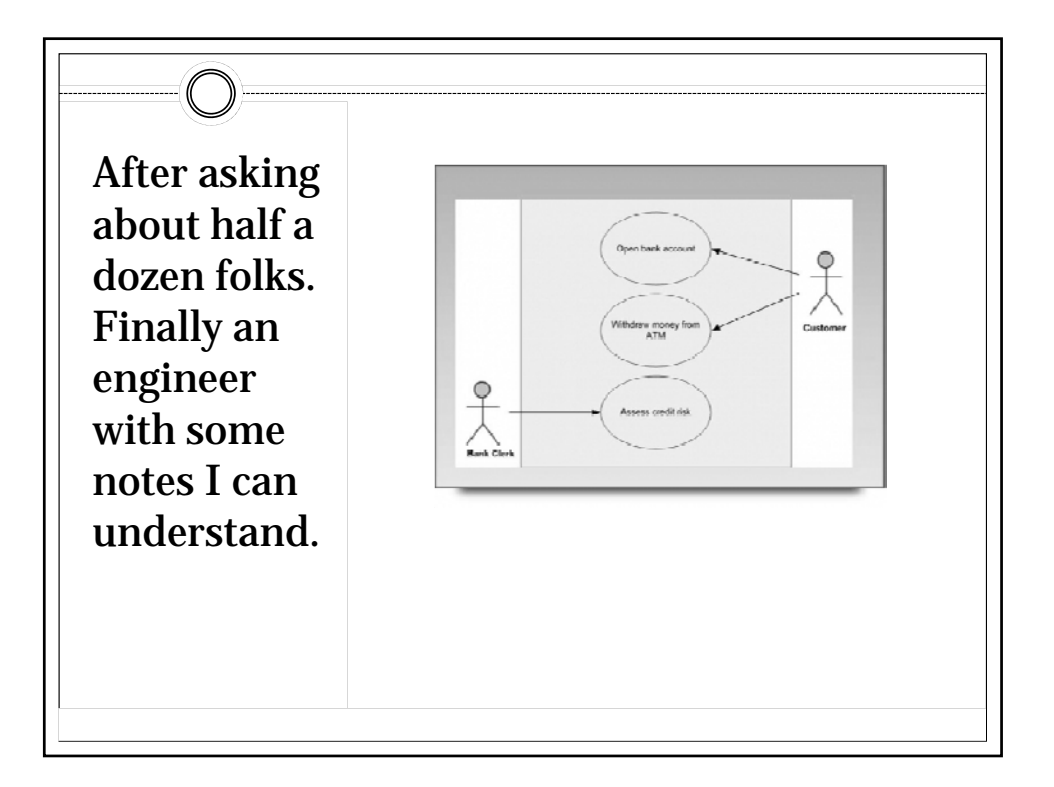

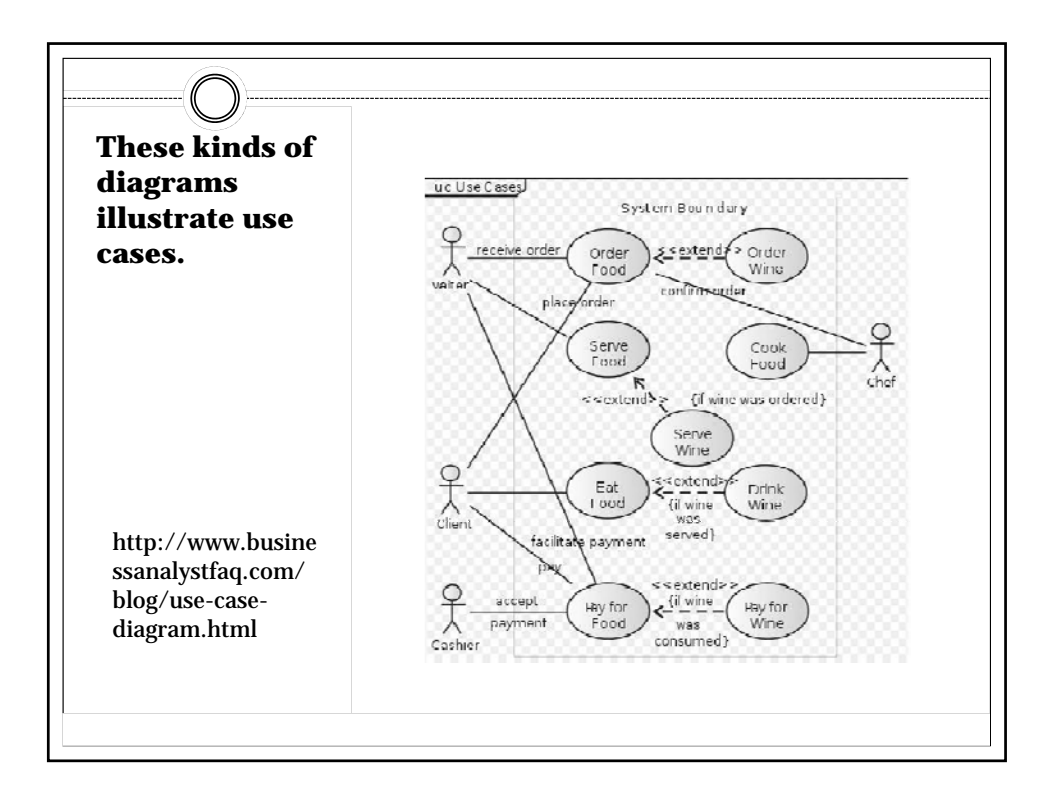

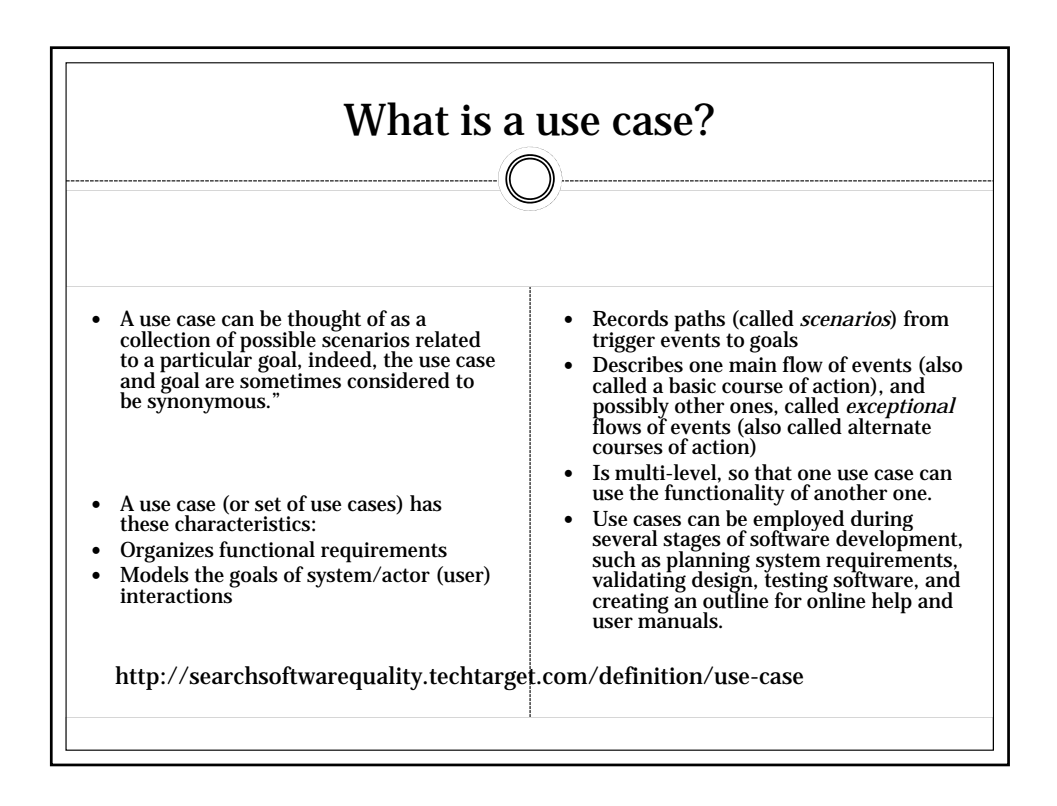

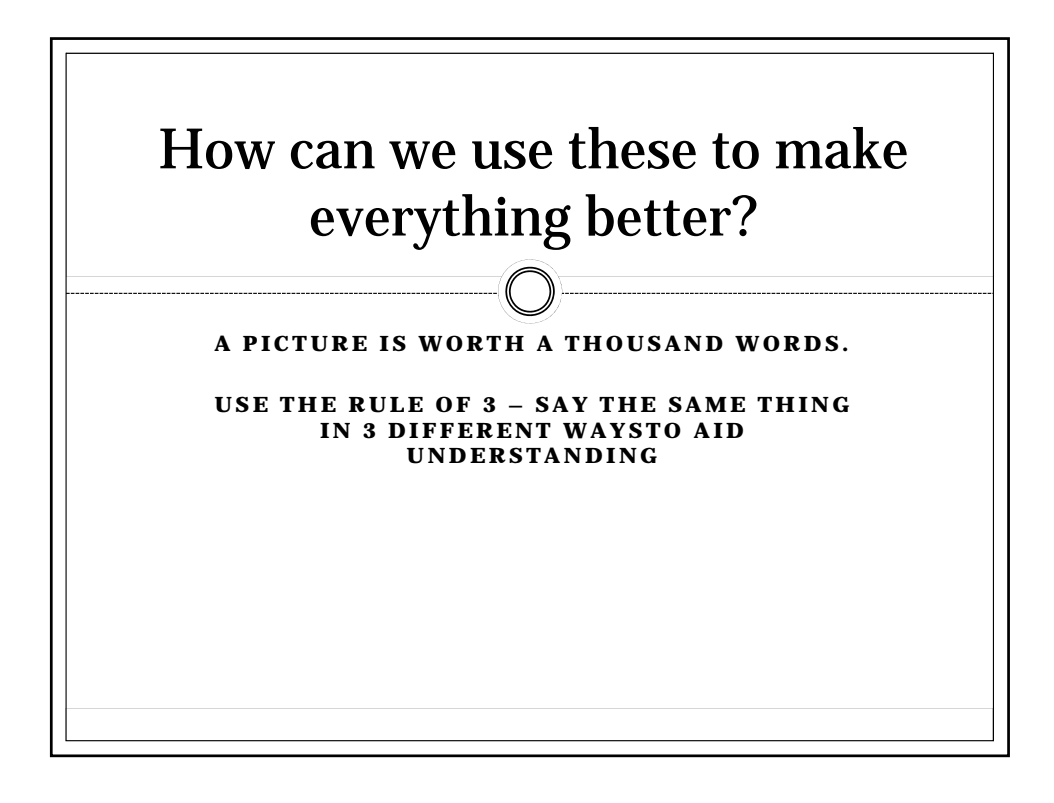

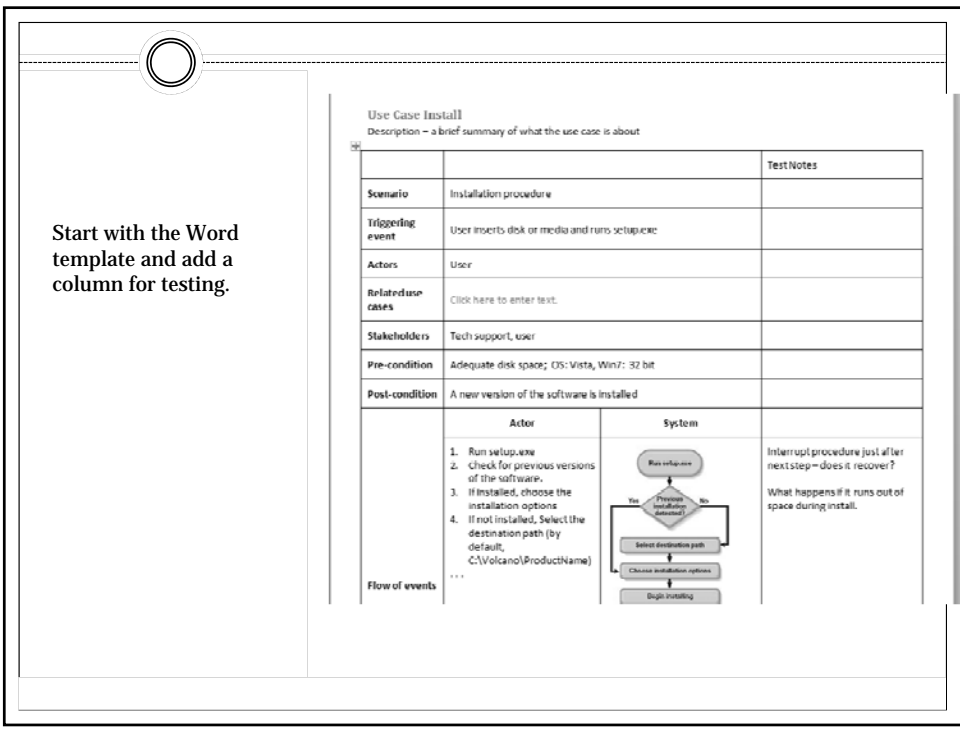

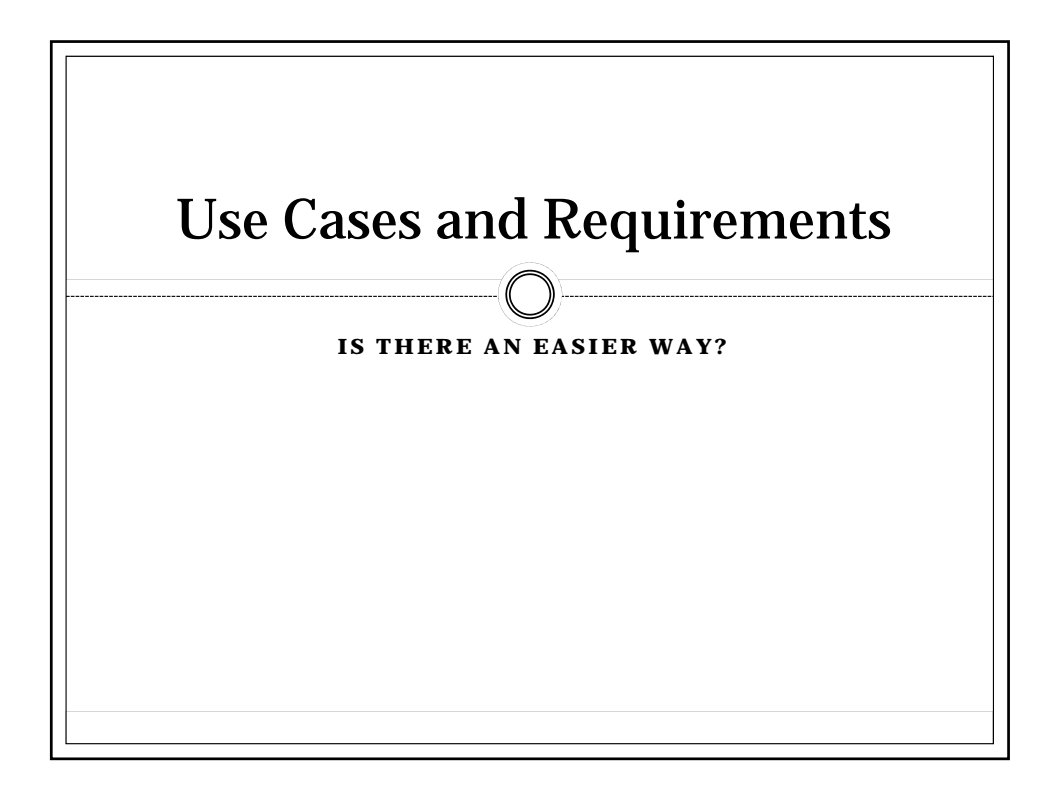

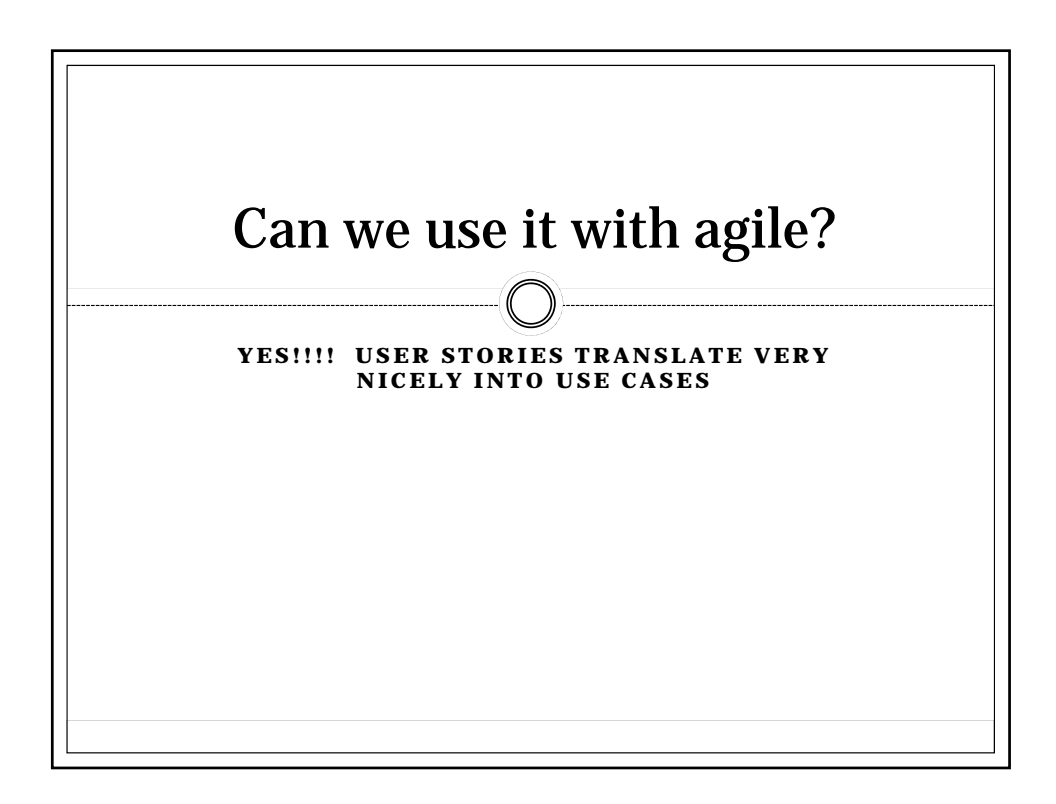

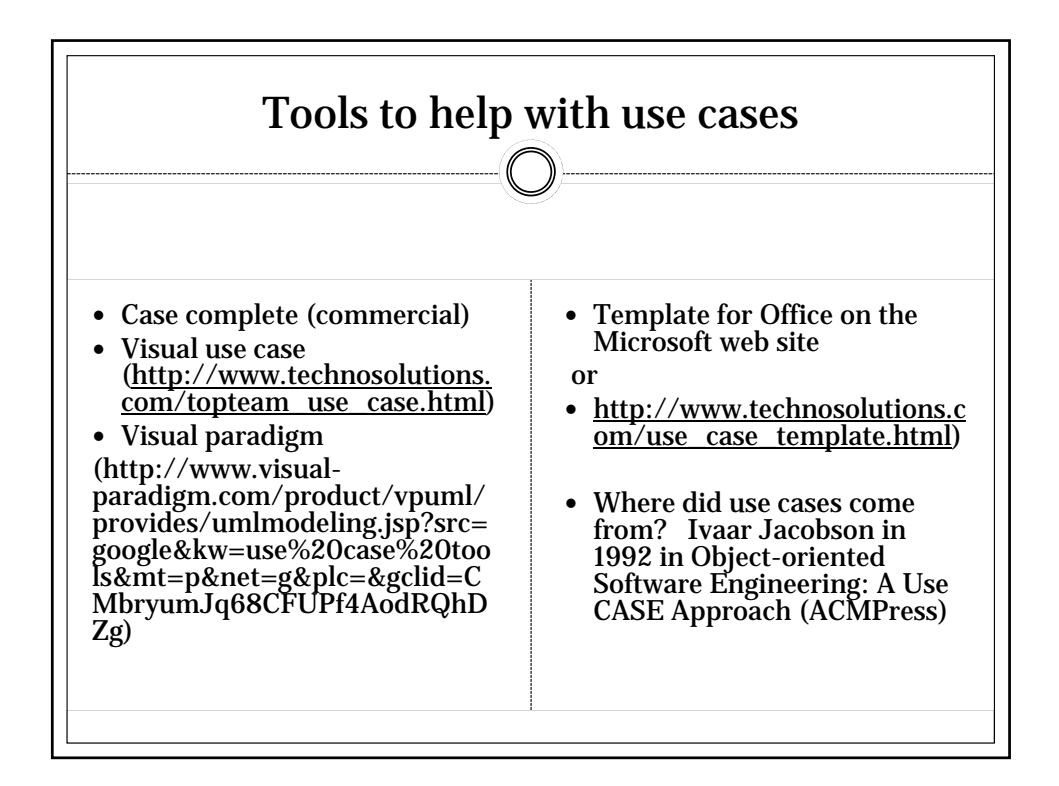

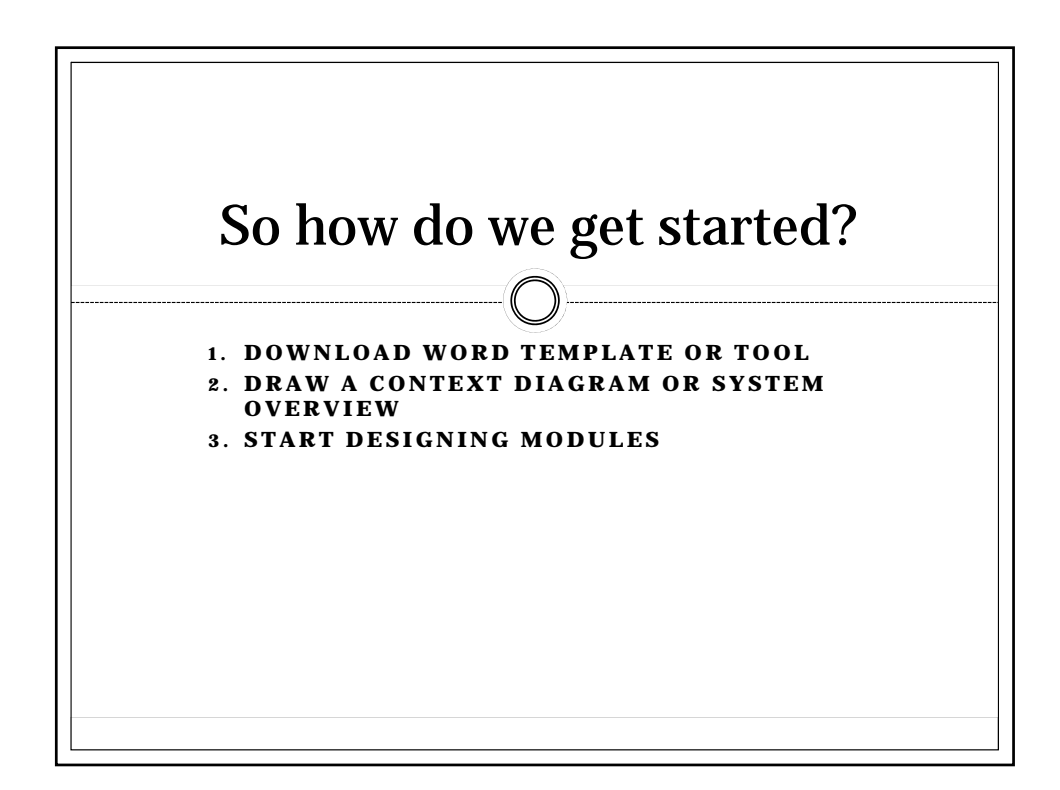

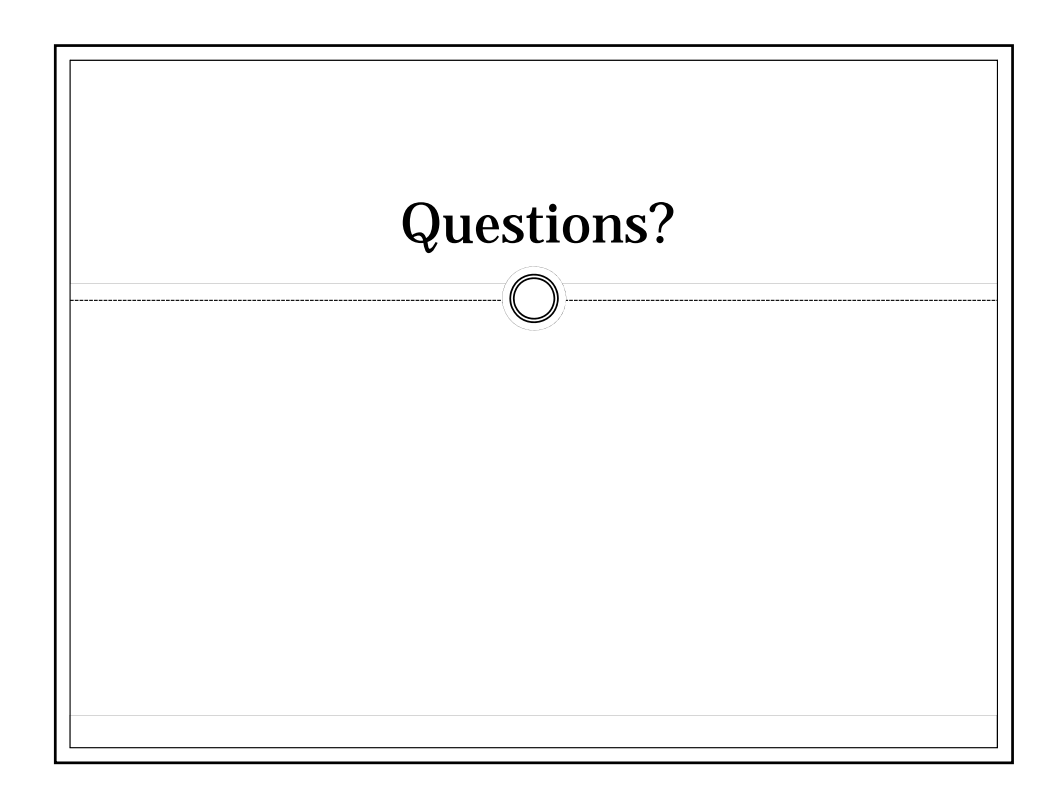

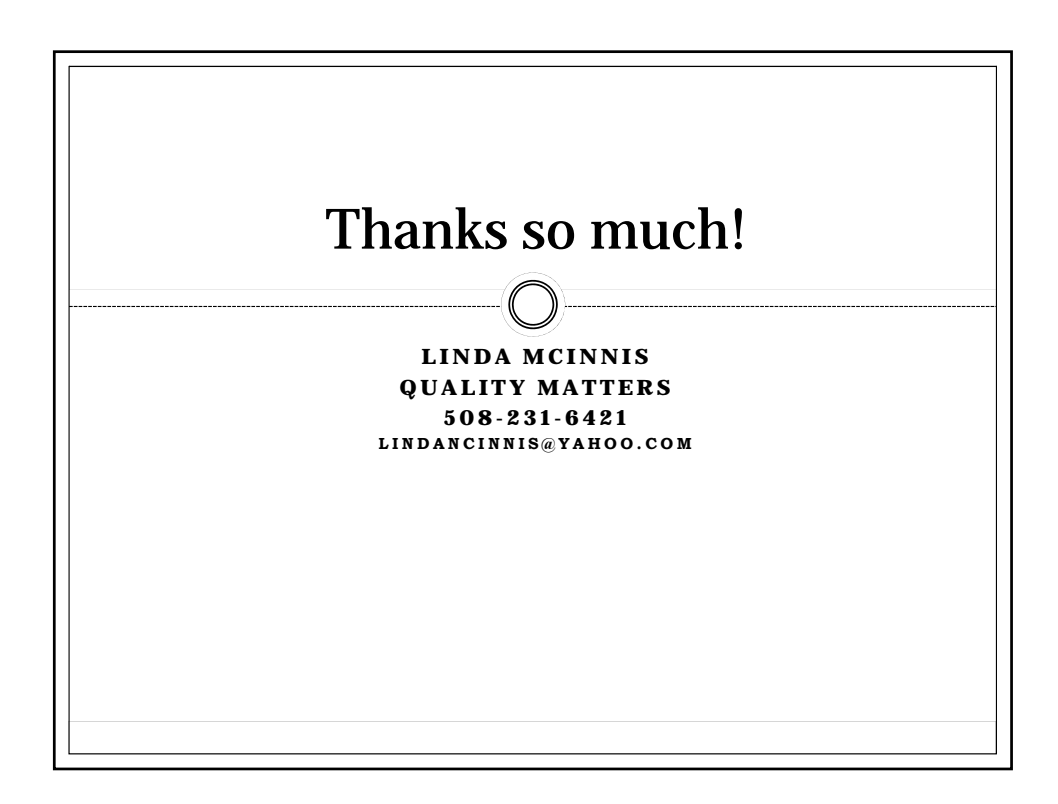

## **Use Case Install**

Description – a brief summary of what the use case is about

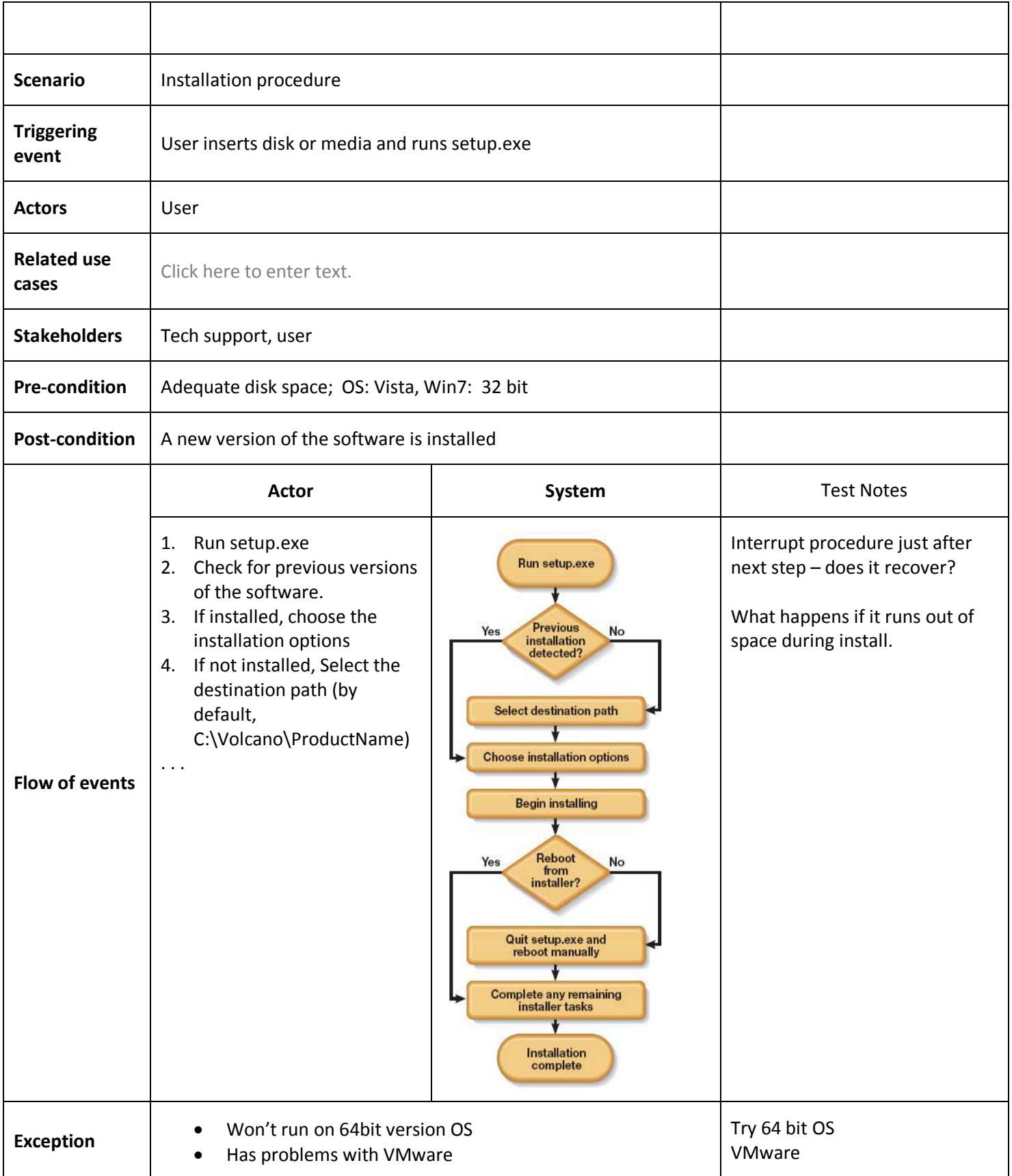